# UUID Maps

Martin Hardwick

Convenor WG15 of ISO TC184/SC4

Notes from conference call 7/12/2023

# UUID Maps

- Inspired by similar ideas from
	- Jean Brange, Jaques Heinisch and JWG16
	- Also Tom Thurman, Larry Maggiano, Asa Trainer
	- Also Scott Truitt and I expect many others
- Basic idea enable easier sharing of digital twins using UUID maps
	- 1. Create UUIDs in CAD, CAM, CNC and CMM
	- 2. For products, processes, tooling, tolerances and features
	- 3. Make maps to enable large scale sharing and display of the digital twins identified by the UUID's

#### UUID Map for AS1-PE model

```
{
"product_table": {"nb_products": 9, "products": {
[ {"uuid":1, uri:"xxx", "name": "as1-assembly", "filename=": "as1-pe.stp", "bbox": [ -10.0 190.0 0.0 150.0 -4.0 80.0 ] }, 
{ "uuid": 2, "name": "rod-assembly", "filename=": "(null)", "bbox": [ -10.0 10.0 -7.5 7.5 0.0 200.0 ] }, 
{ "uuid": 3, "name": "l-bracket-assembly", "filename=": "lb.map", "bbox": [ 0.0 52.5 -100.0 0.0 -24.0 60.0 ] }, 
{ "uuid": 4, "name": "plate", "filename=": "plate.stp", "bbox": [ 0.0 180.0 0.0 150.0 0.0 20.0 ] }, 
{ "uuid": 5, "name": "nut", "filename=": "(null)", "bbox": [ 0.0 20.0 0.0 15.0 0.0 3.0 ] }, 
……]
"occurrence_table": {"nb_occurrences": 28, "max_depth": 3, "occurrences": {
[ {"uuid": 1, "o-uuid":1, "name": "as1-assembly", "translation": [ 0.0, 0.0, 0.0 ], "children": [ 
{"uuid": 2, "o-uuid":2, "name": "rod-assembly", "translation": [ -10.0 75.0 60.0 ], "children": [ 
{"uuid": 5, "o-uuid":3, "name": "nut", "translation": [ 175.0 67.5 70.0], "rotation":},
{"uuid": 5, "o-uuid":4 "name": "nut", "translation": [ 2.0 67.5 70.0], "rotation":},
{ "uuid":6, "o-uuid": 7, "name": "rod", "translation": [ -10.0 75.0 60.0], "rotation":}
] }, 
"instance-table":{"nb_instances":24307181,"instances":{
[{"o-uuid':1, "i-uuid":1, "serial":"as1-1", "production":"mtc-1", "measure":"qif-1"}
```
### Visualization

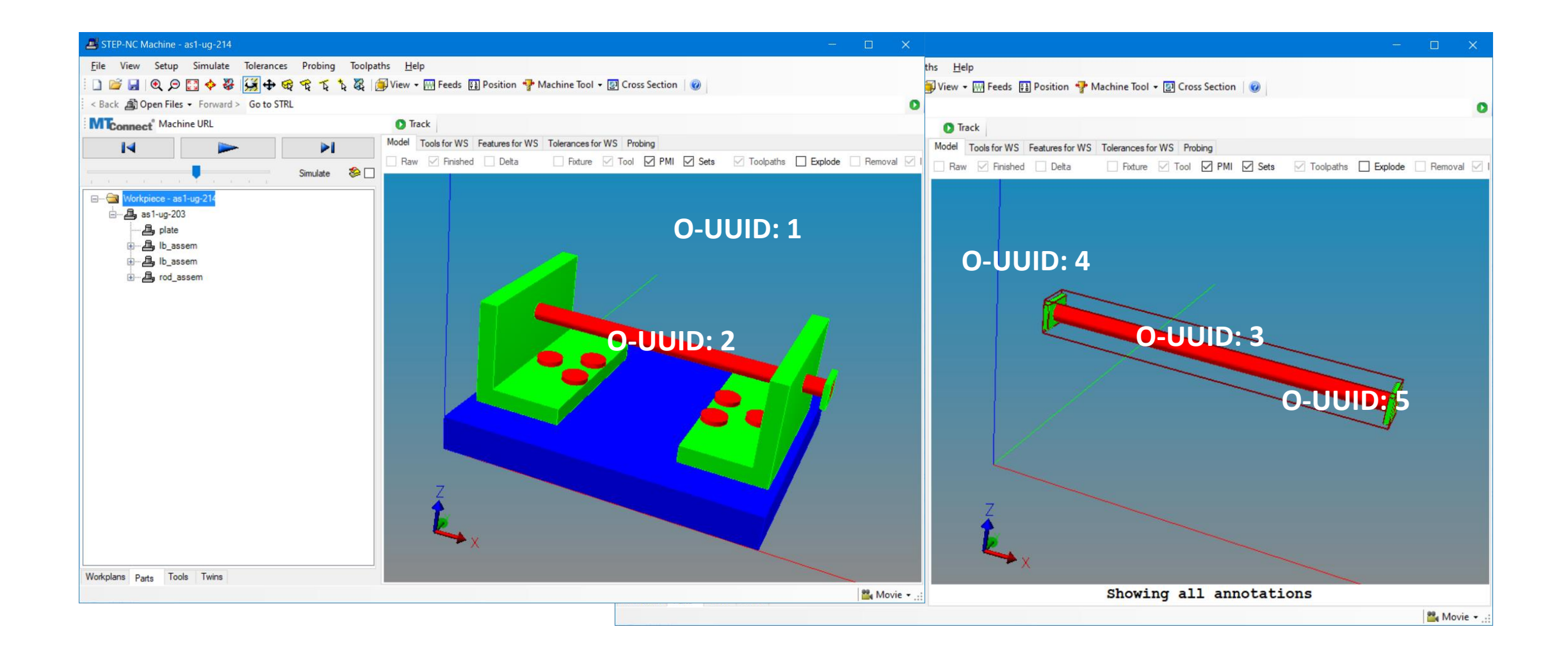

# UUID map this!

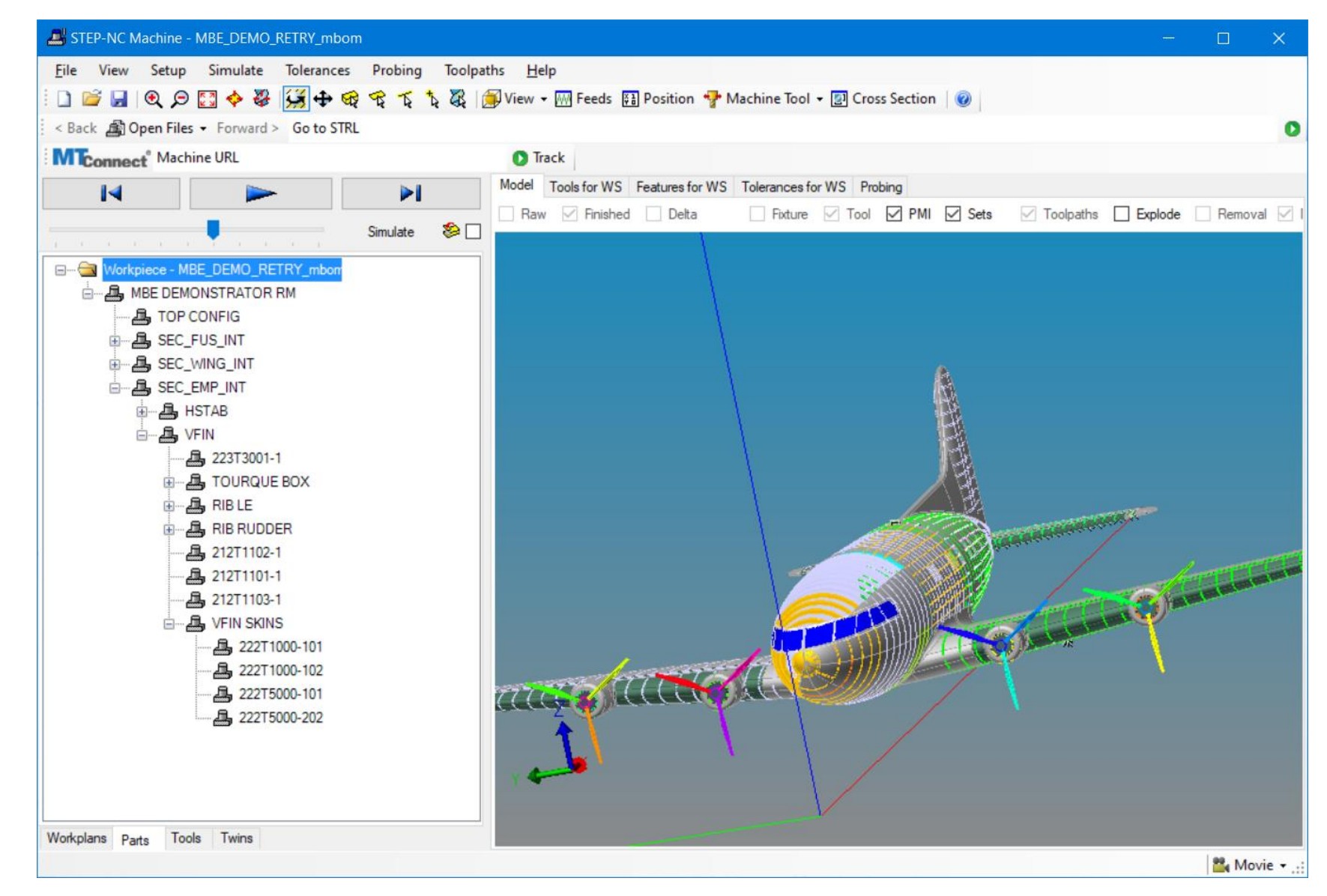

# What are the rules?

#### **What are the potential benefits**

- Efficient large model sharing
	- Priority tables in the maps
- Faster browsing and finding
	- Traversal using the maps
- Digital twin composition
	- Automated by joining maps
- Digital threading
	- Product linking (uuid)
	- Occurrence linking (o-uuid)
	- Instance linking (i-uuid)

#### **How to enable them**

- Cardinality
	- One map per twin?
	- One map per prototype?
	- One map per STEP file?
- Functionality
	- Assembly map
	- Tolerance map
	- Feature map
	- Process map
	- Tooling map
	- All-in-one map

#### How to make the maps

- Every map is different but all follow similar conventions
- A town can change but its maps stay useful
- Some maps describe future towns (plans)
- Different maps are used for large and small distances
- Maps have existed for thousands of years
- The organization with the best map wins!